Документ подписан прос<u>той электронной подписью</u><br>Информация о владовосхдарственное аккредитованное не<mark>коммерческое частное образовательное</mark> **учреждение высшего образования «Академия маркетинга и социально-информационных технологий – ИМСИТ» (г. Краснодар)** 4237c7ccb9b9e111bbaf1f4fcda9201d015c4dbaa12**\$#AH7\QX\BQAkaдемия ИМСИТ)** Информация о владельце: ФИО: Агабекян Раиса Левоновна Должность: ректор Дата подписания: 31.05.2024 14:01:40 Уникальный программный ключ:

УТВЕРЖДАЮ

Проректор по учебной работе, доцент

\_\_\_\_\_\_\_\_\_\_\_\_\_\_Н.И. Севрюгина

20.11.2023

### **Б1.О.11**

# **Параллельные методы и алгоритмы**

## рабочая программа дисциплины (модуля)

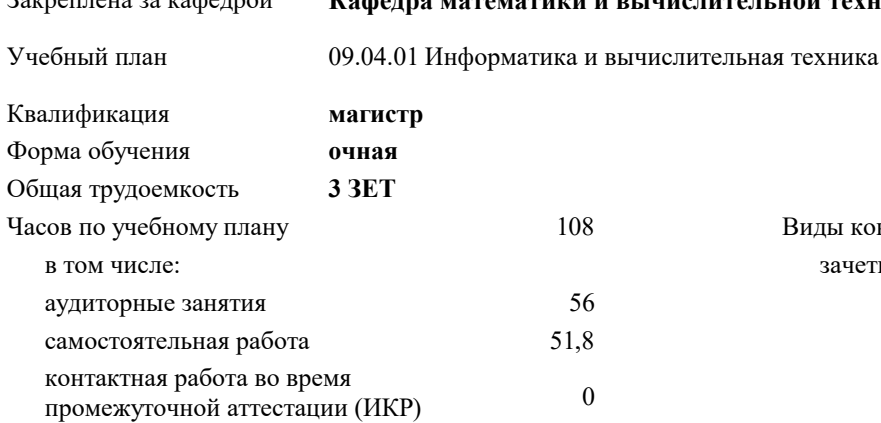

Закреплена за кафедрой **Кафедра математики и вычислительной техники**

зачеты 2 Виды контроля в семестрах:

#### **Распределение часов дисциплины по семестрам**

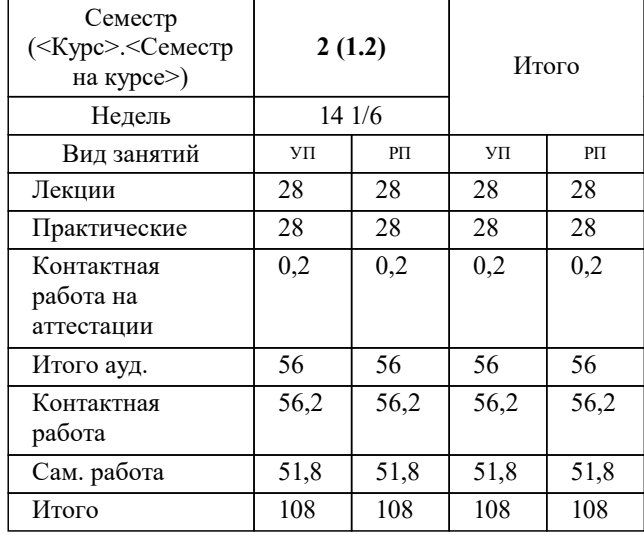

#### Программу составил(и): *кфмн, Доцент, Бужан Виталий Викторович*

Рецензент(ы):

*директор АО «ЮГ-СИСТЕМА ПЛЮС», Глебов О.В.;дтн, профессор кафедры информационных систем и программирования КубГТУ, Видовский Л.А.*

**Параллельные методы и алгоритмы** Рабочая программа дисциплины

разработана в соответствии с ФГОС ВО: Федеральный государственный образовательный стандарт высшего образования - магистратура по направлению подготовки 09.04.01 Информатика и вычислительная техника (приказ Минобрнауки России от 19.09.2017 г. № 918)

09.04.01 Информатика и вычислительная техника составлена на основании учебного плана: утвержденного учёным советом вуза от 20.11.2023 протокол № 3.

**Кафедра математики и вычислительной техники** Рабочая программа одобрена на заседании кафедры

Протокол от 11.12.2023 г. № 5

Зав. кафедрой Исикова Наталья Павловна

Согласовано с представителями работодателей на заседании НМС, протокол № 3 от 20.11.2023.

Председатель НМС проф. Павелко Н.Н.

#### 1. ЦЕЛИ ОСВОЕНИЯ ДИСЦИПЛИНЫ (МОДУЛЯ)

1.1 изучение математических моделей, методов параллельного программирования в объёме, достаточном для успешного начала работ в области параллельного программирования. Излагаемый набор знаний и умений составляет теоретическую основу для методов разработки сложных программ и включают такие темы, как цели и задачи параллельной обработки данных, принципы построения параллельных вычислительных систем, моделирование и анализ параллельных вычислений, принципы разработки параллельных алгоритмов и программ, технологии и системы разработки параллельных программ, параллельные численные алгоритмы для решения типовых задач вычислительной математики.

алгоритмы параллельных вычислений и инструментарий разработчика программного обеспечения для их Задачи: реализации на суперкомпьютерах

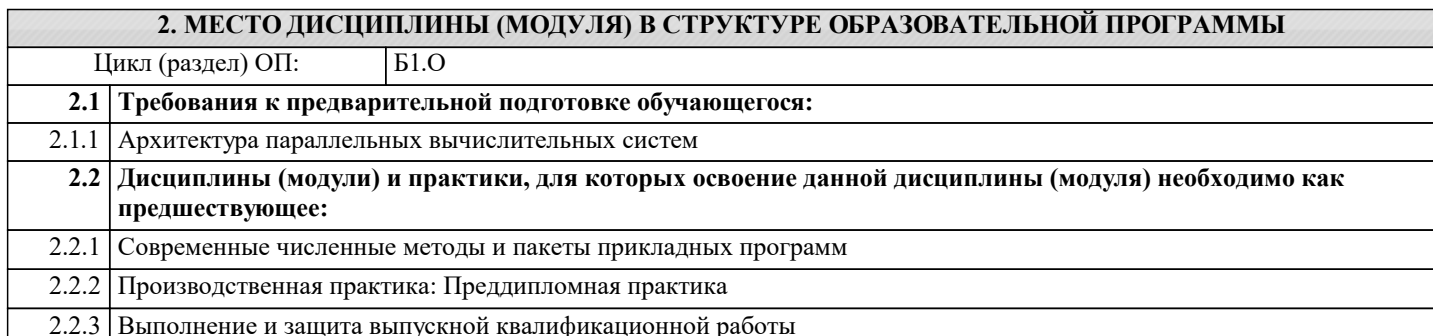

#### 3. ФОРМИРУЕМЫЕ КОМПЕТЕНЦИИ. ИНЛИКАТОРЫ ИХ ЛОСТИЖЕНИЯ и планируемые результаты обучения

ОПК-2: Способен разрабатывать оригинальные алгоритмы и программные средства, в том числе с использованием современных интеллектуальных технологий, для решения профессиональных задач;

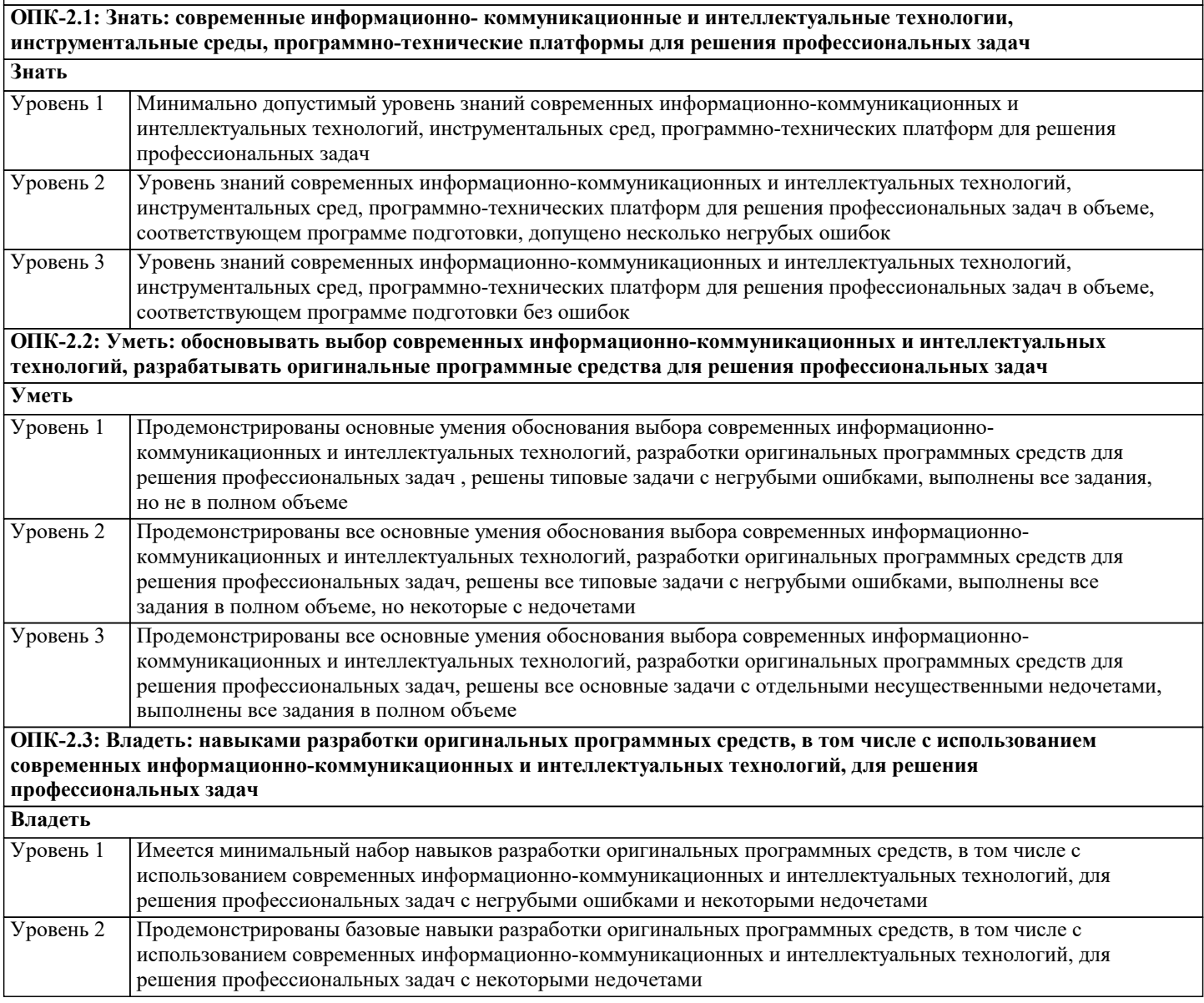

Продемонстрированы базовые навыки разработки оригинальных программных средств, в том числе с использованием современных информационно-коммуникационных и интеллектуальных технологий, для решения профессиональных задач без ошибок и недочетов Уровень 3

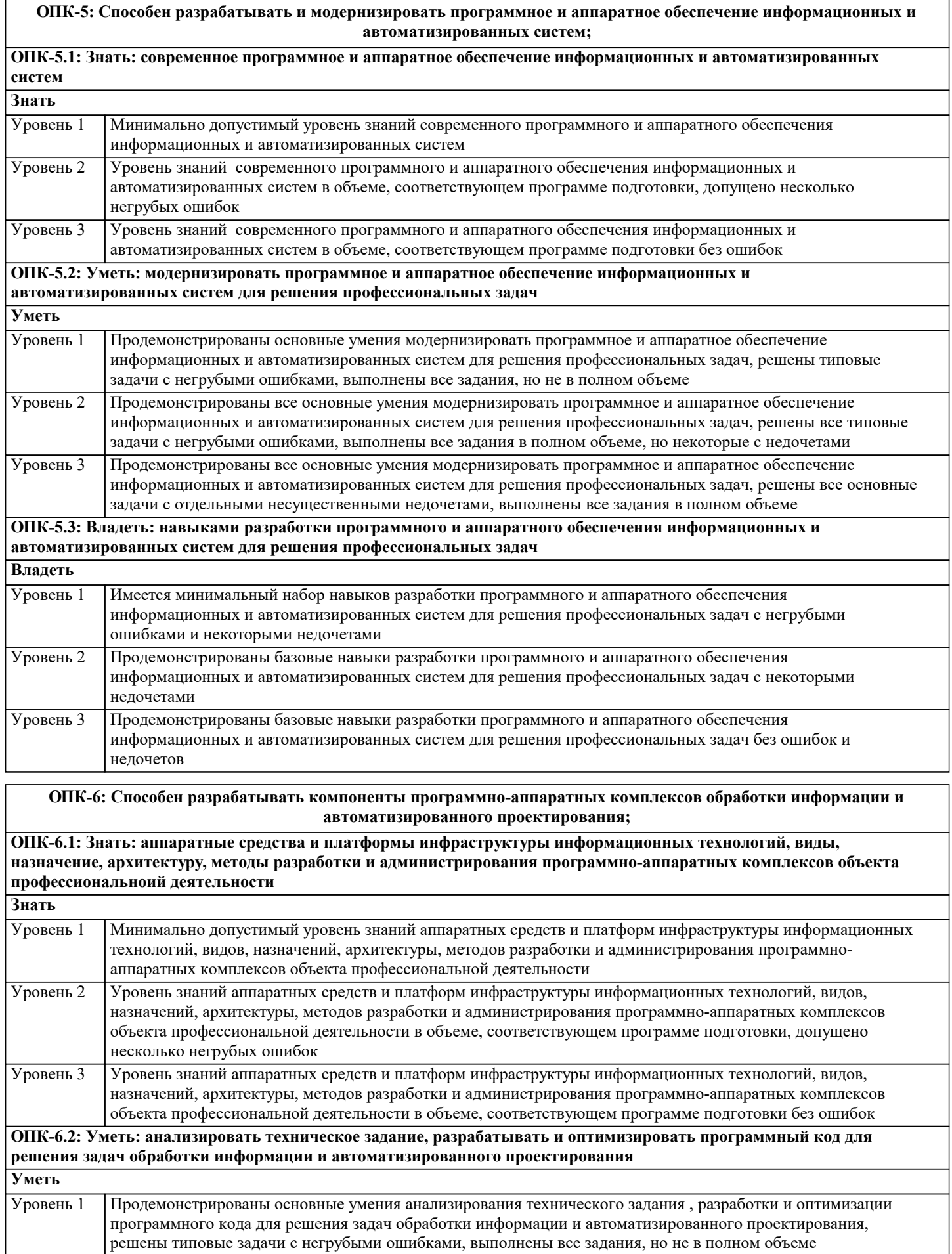

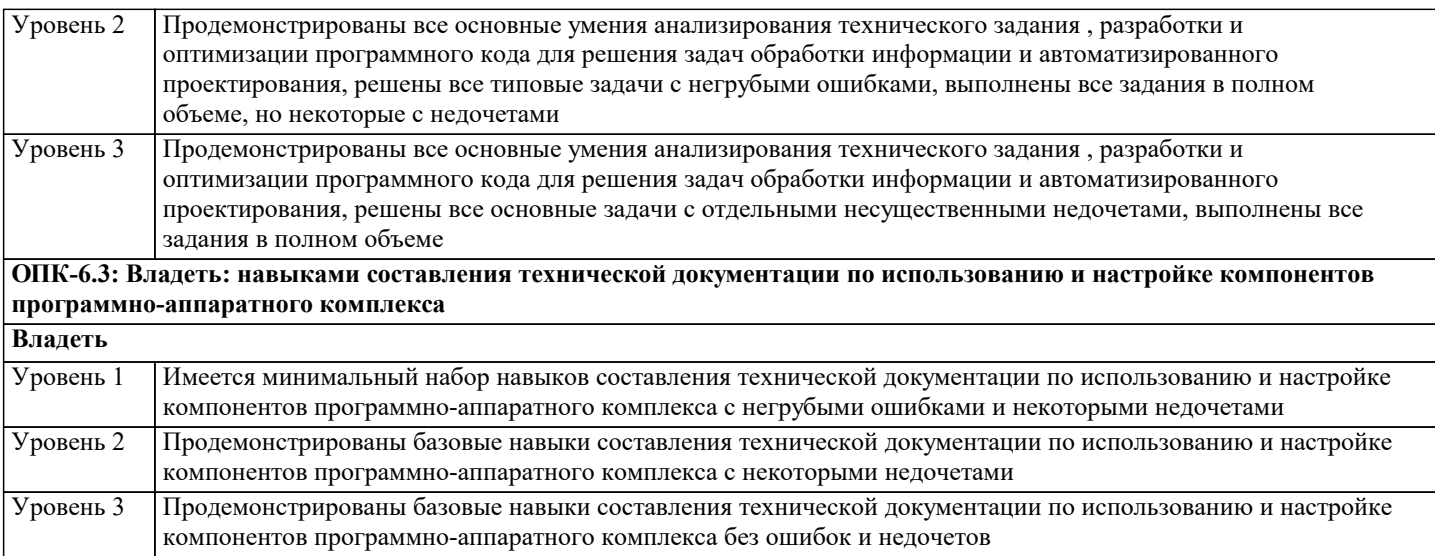

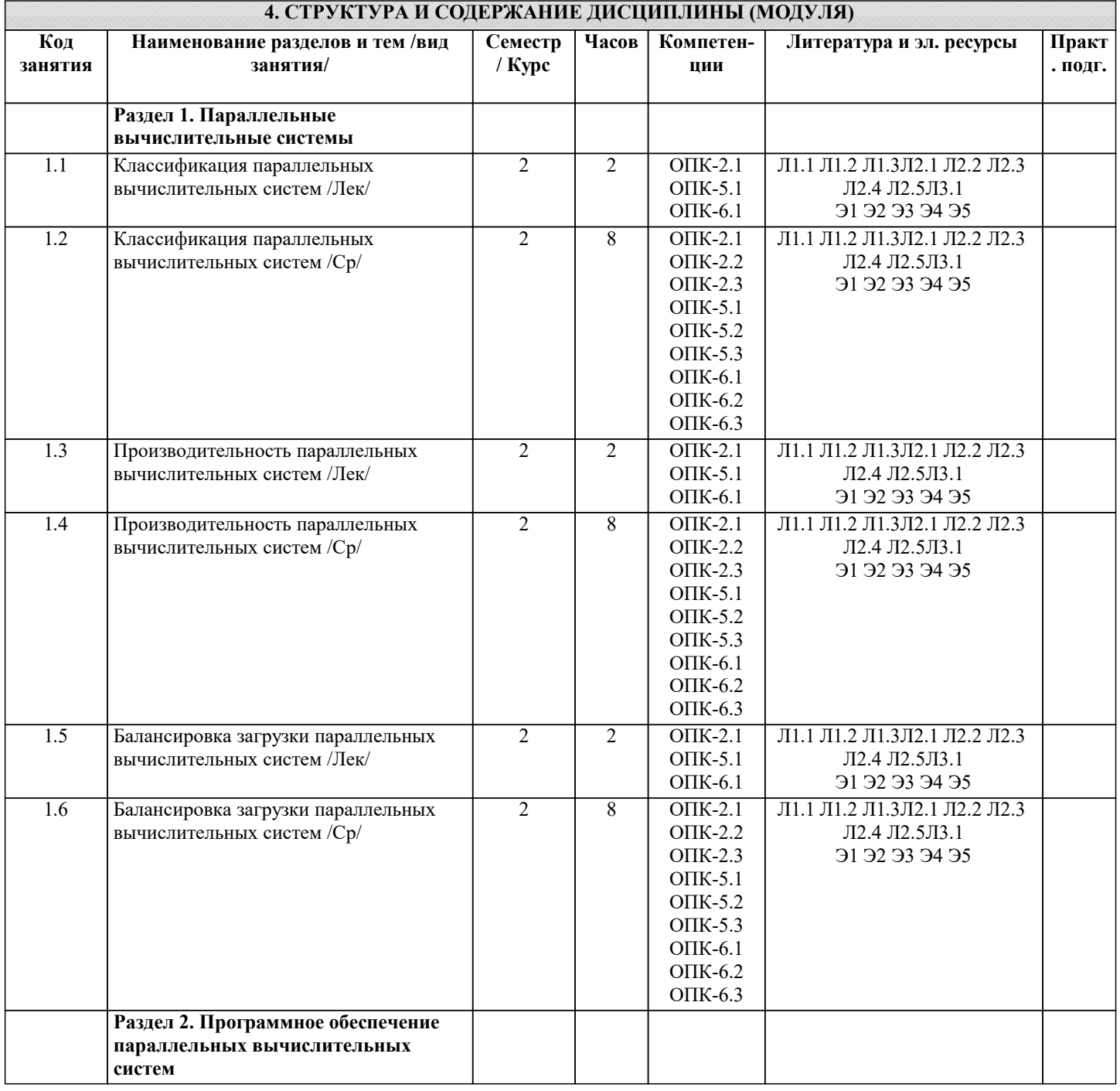

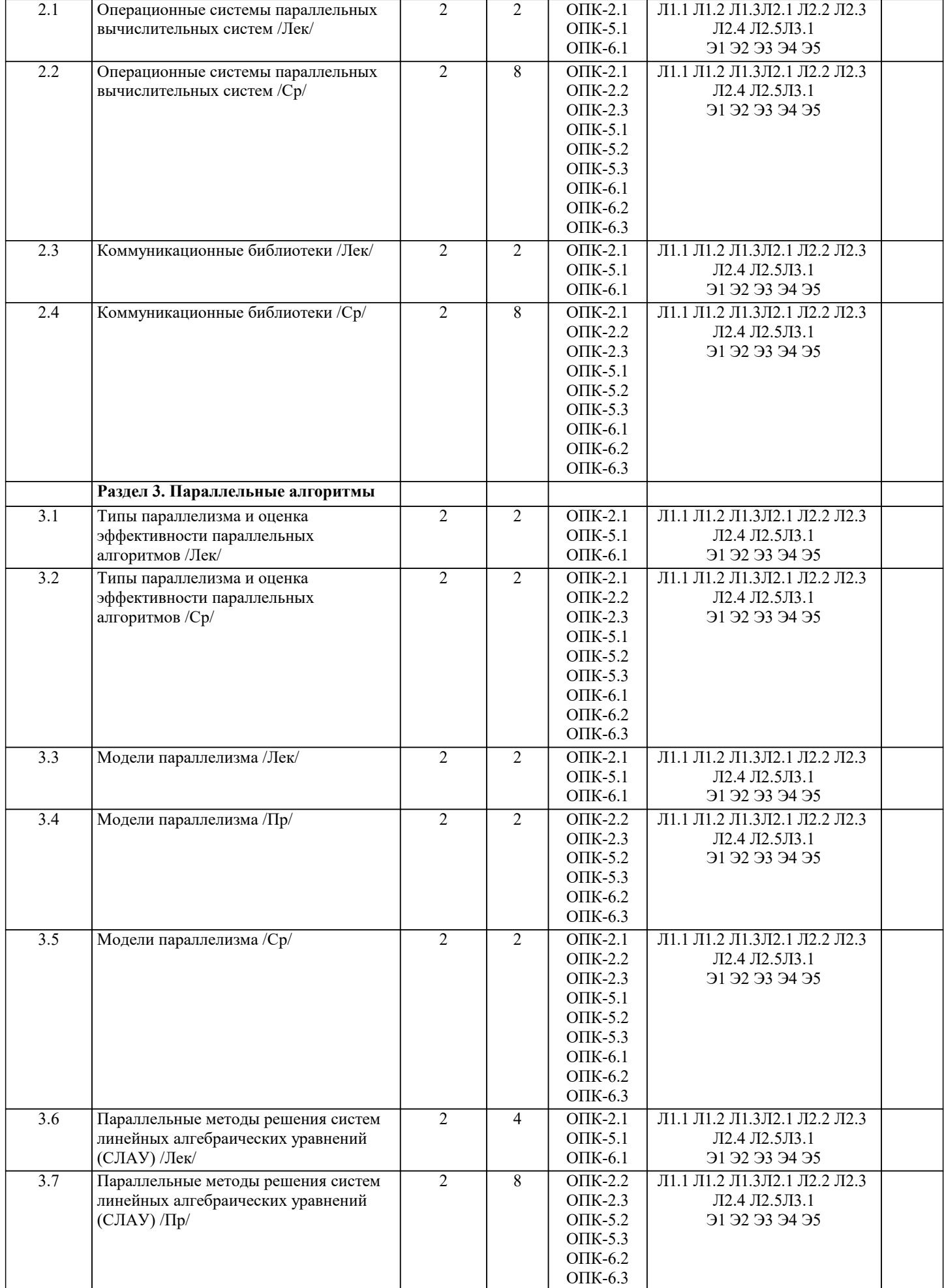

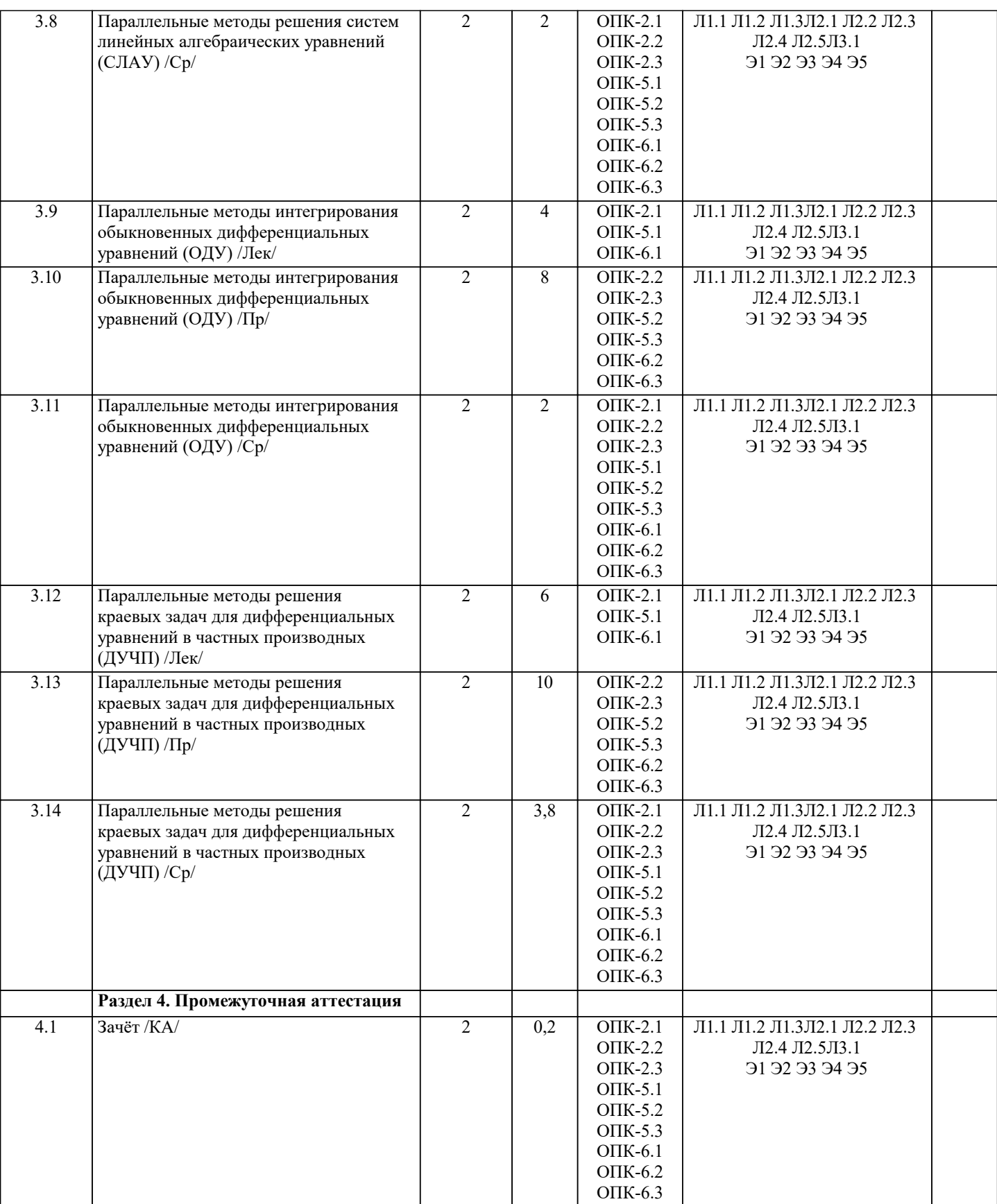

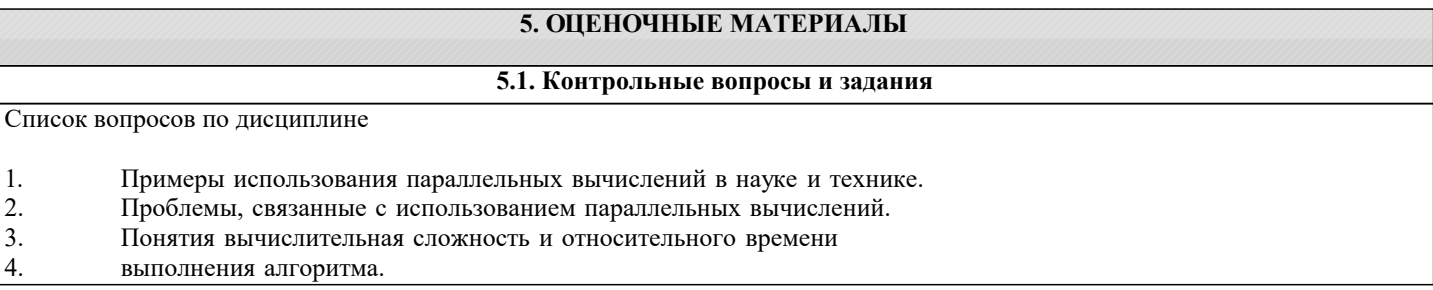

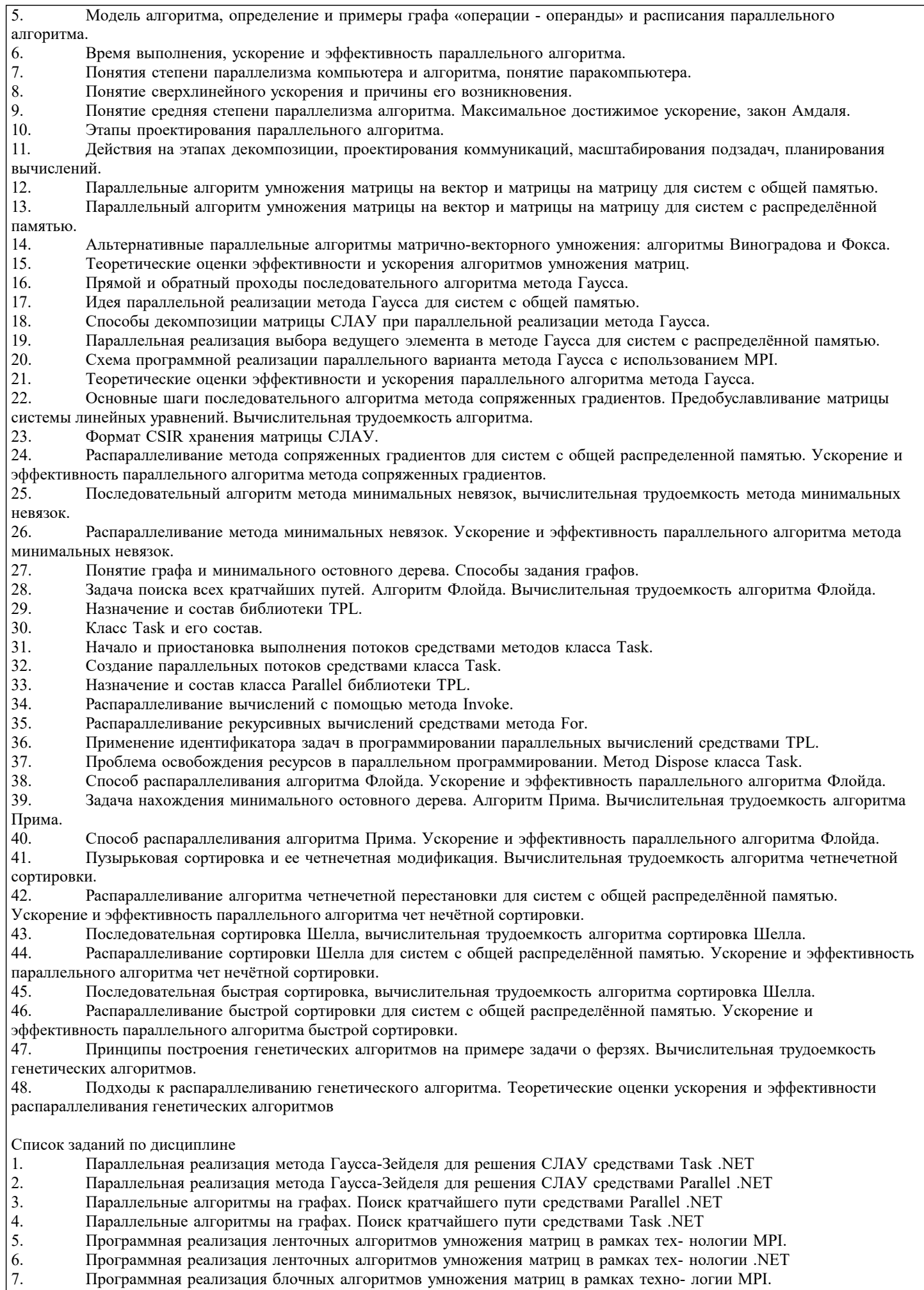

8. Программная реализация блочных алгоритмов умножения матриц в рамках техно- логии .NET  $\overline{9}$ . Параллельная реализация метода Гаусса решения систем линейных уравнений с использованием МРІ.

10. Параллельная реализация метода Гаусса решения систем линейных уравнений с использованием .NET

 $11.$ Решение уравнений эллиптического типа на суперкомпьютере.

12. Параллельная реализация метода прогонки с использованием OpenMP.

13. Параллельная реализация метода прогонки с использованием Parallel .NET

14. Распараллеливание численного метода решения двумерного уравнения теплопроводности в модели обмена сообщениями

15. Распараллеливание численного метода решения двумерного уравнения теплопроводности средствами класса Parallel .NET

16. Распараллеливание численного метода решения двумерного уравнения теплопроводности средствами класса Task .NET

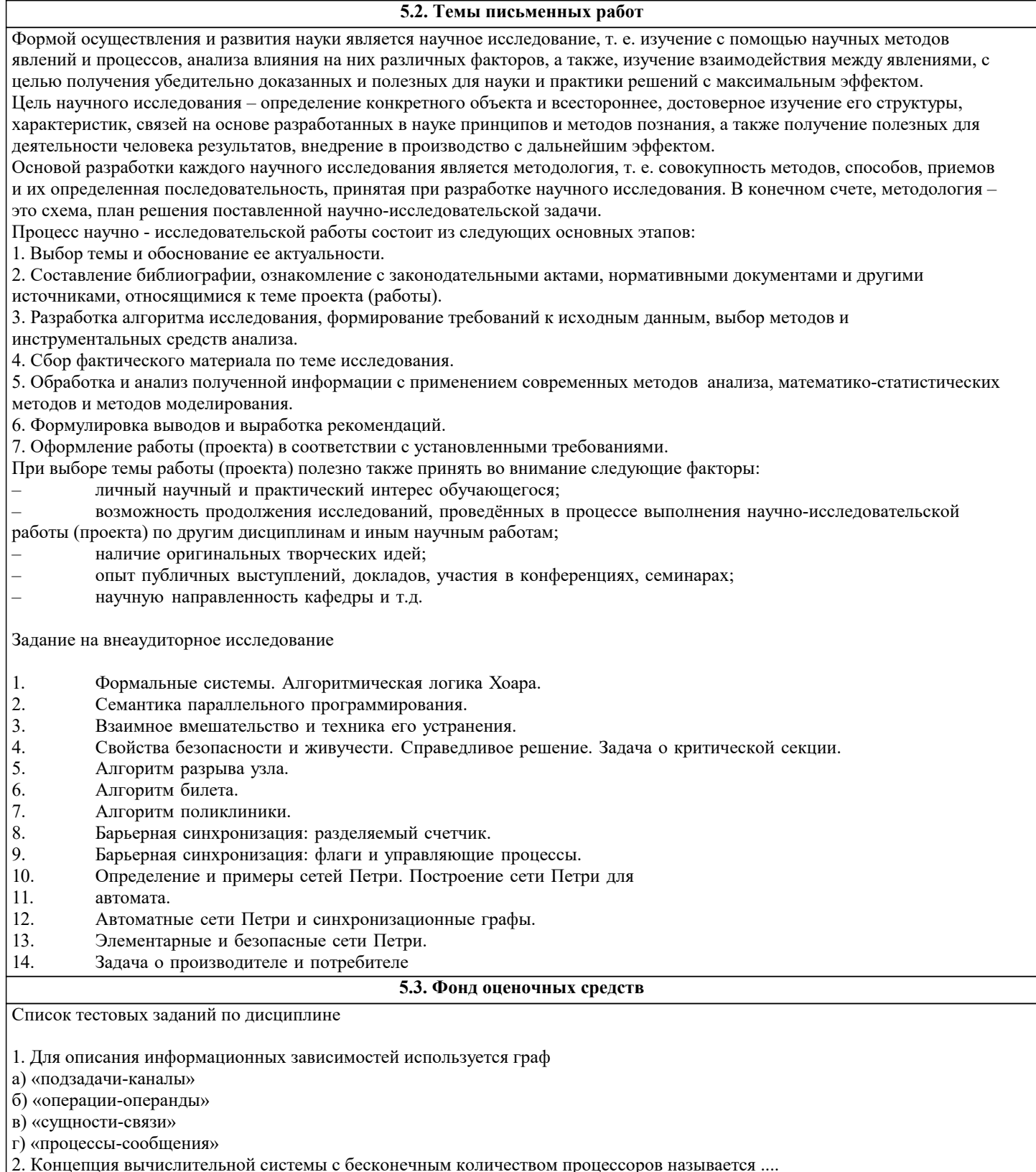

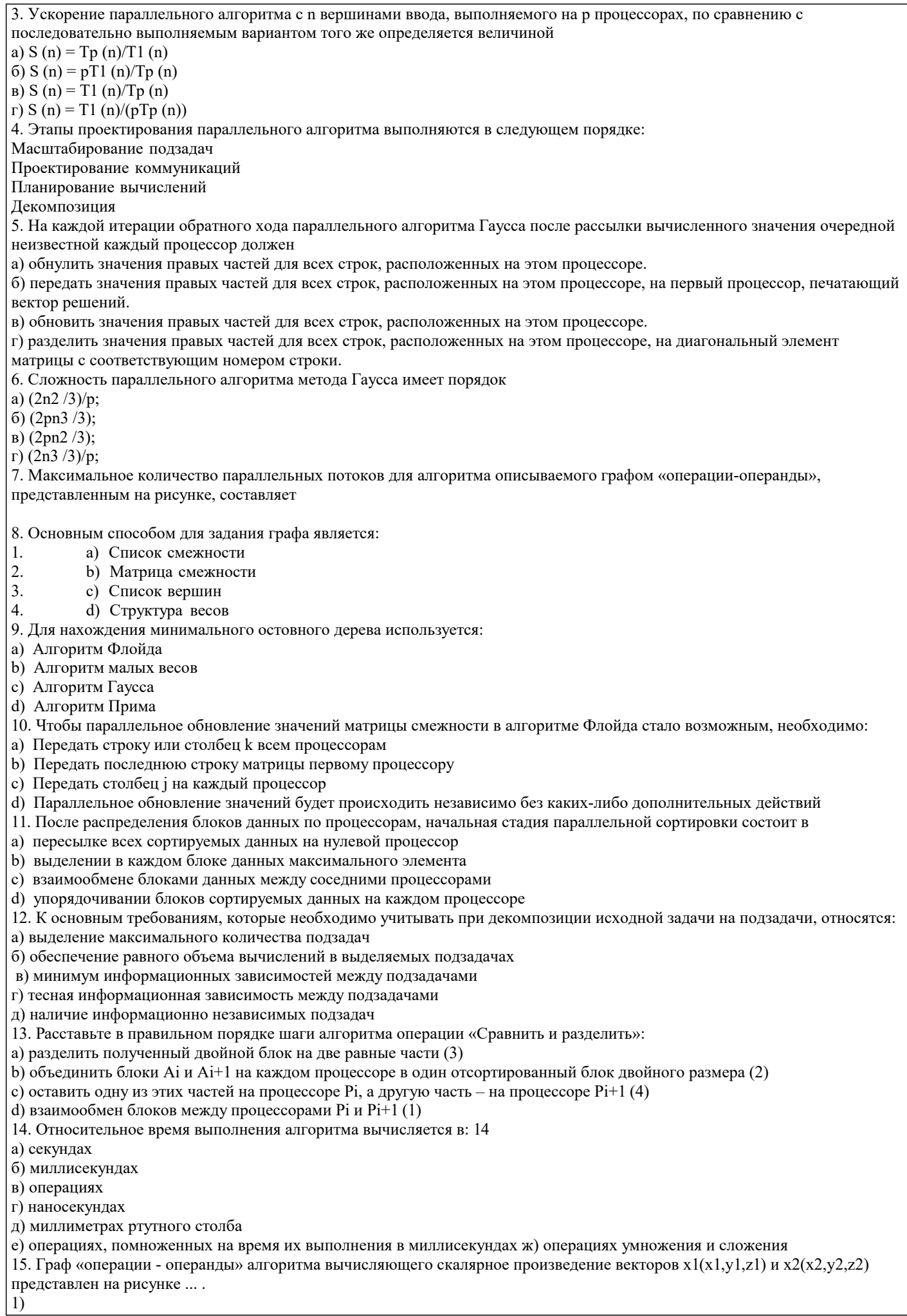

 $\overline{2)}$ 

16. Пригодность особи к размножению в генетических алгоритмах определяет: а) один ген б) популяция в) несколько генов г) алель д) функция пригодности е) правила естественного отбора 17. Генетические алгоритмы используются для: а) моделирования стохастических процессов б) решения задач оптимизации в) сжатия данных г) кодирования данных д) генерации случайных величин 18. Прямыми методами решения СЛАУ являются методы, которые а) при отсутствии ошибок округления за конечное число арифметических операций позволяют получить точное решение системы уравнений. ( б) при отсутствии ошибок округления за заданное число арифметических операций позволяют получить точное решение системы уравнений. в) при отсутствии ошибок округления за заданное число арифметических операций позволяют получить приближенное решение системы уравнений с заданной точность; г) при отсутствии ошибок округления за конечное число арифметических операций позволяют получить приближенное решение системы уравнений с заданной точность. 19. В алгоритме Прима может быть распараллелено следующее действие: а) Нахождение ребра максимального веса b) Нахождение ребра минимального веса с) Обновление значение матрицы смежностей d) Алгоритм Прима не может быть распараллелен 20. После распределения блоков данных по процессорам, начальная стадия параллельной сортировки состоит в: е) пересылке всех сортируемых данных на нулевой процессор f) выделении в каждом блоке данных максимального элемента g) взаимообмене блоками данных между соседними процессорами h) упорядочивании блоков сортируемых данных на каждом процессоре 21. Относительное время выполнения последовательного алгоритма вычисления произведения комплексных чисел  $x1 + iy1$ и  $x2 + iy2$  составляет ... 22. Вычислительная сложность прямого хода алгоритма Гаусса с выбором ведущего элемента имеет порядок  $a)O(n)$ ;  $\delta$ ) n log(n)  $B)$ n2  $log(n)$ ;  $r)$  O(n2) 5.4. Перечень видов оценочных средств

Задания со свободно конструируемым ответом (СКО) предполагает составление развернутого ответа на теоретический вопрос. Задание с выбором одного варианта ответа (ОВ, в задании данного типа предлагается несколько вариантов ответа, среди которых один верный. Задания со свободно конструируемым ответом (СКО) предполагает составление развернутого ответа, включающего полное решение залачи с пояснениями.

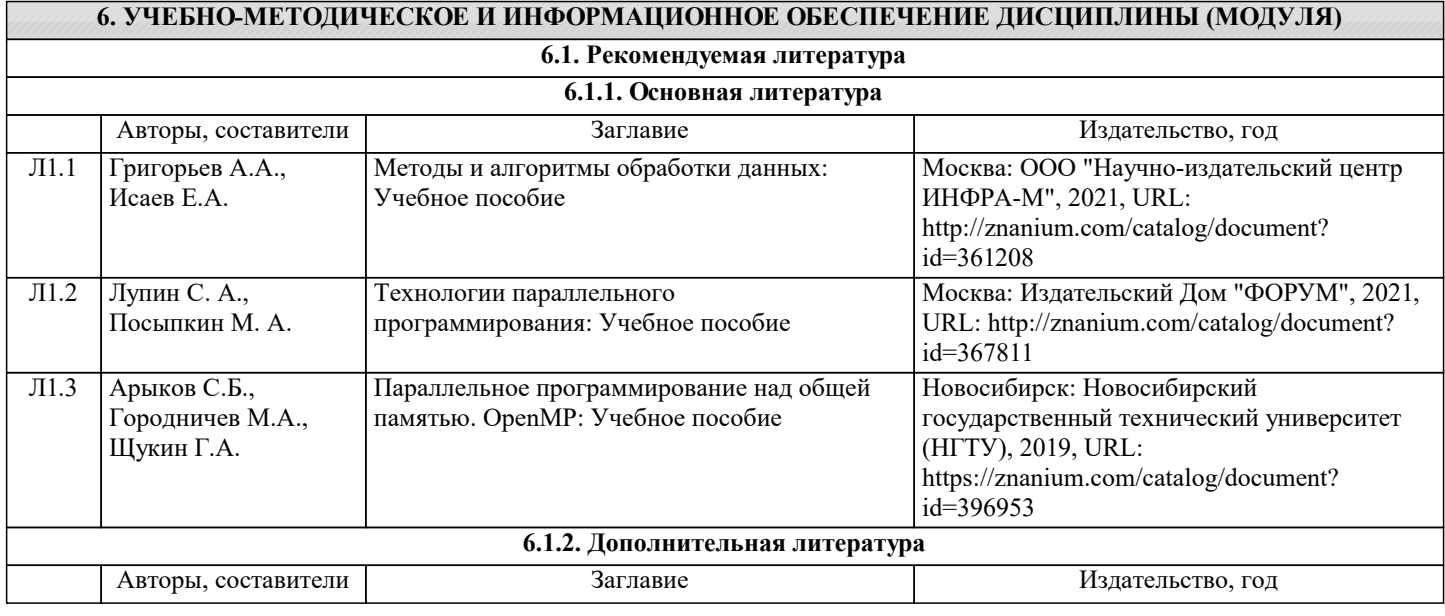

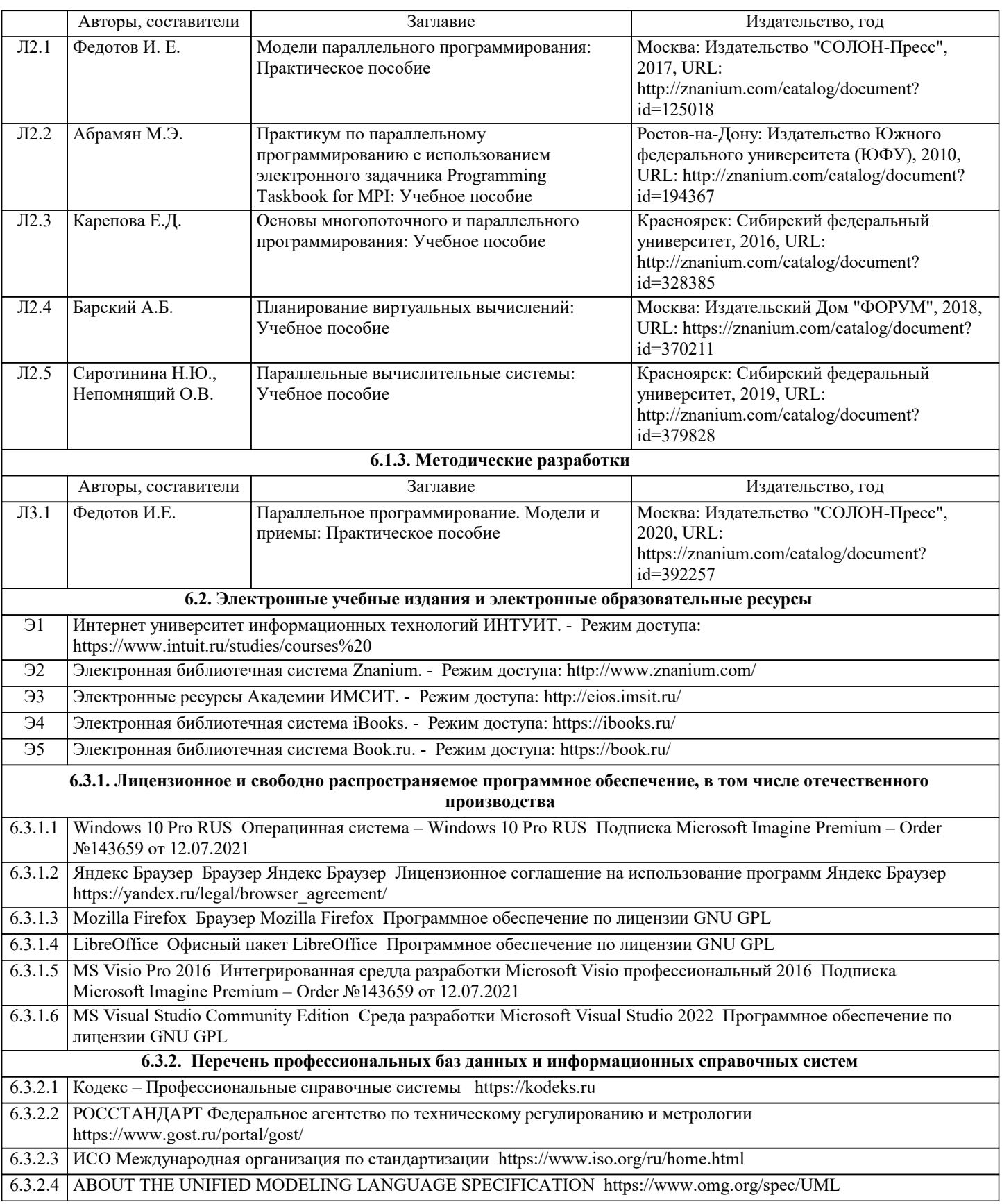

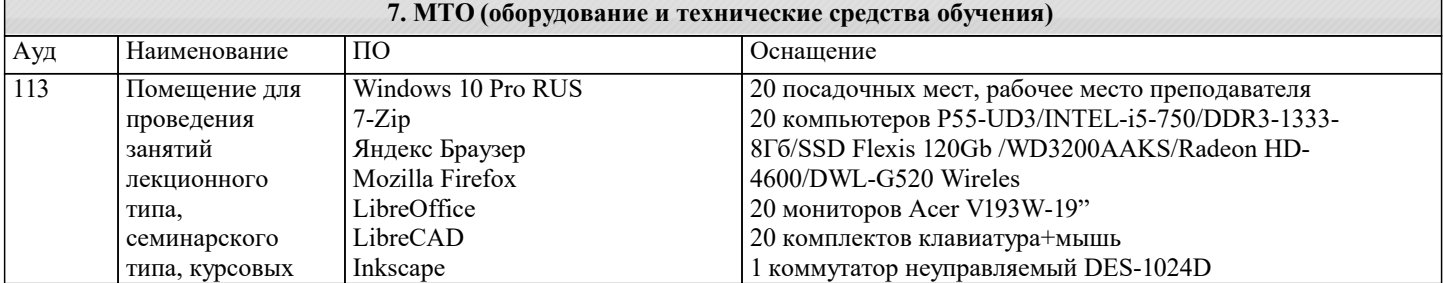

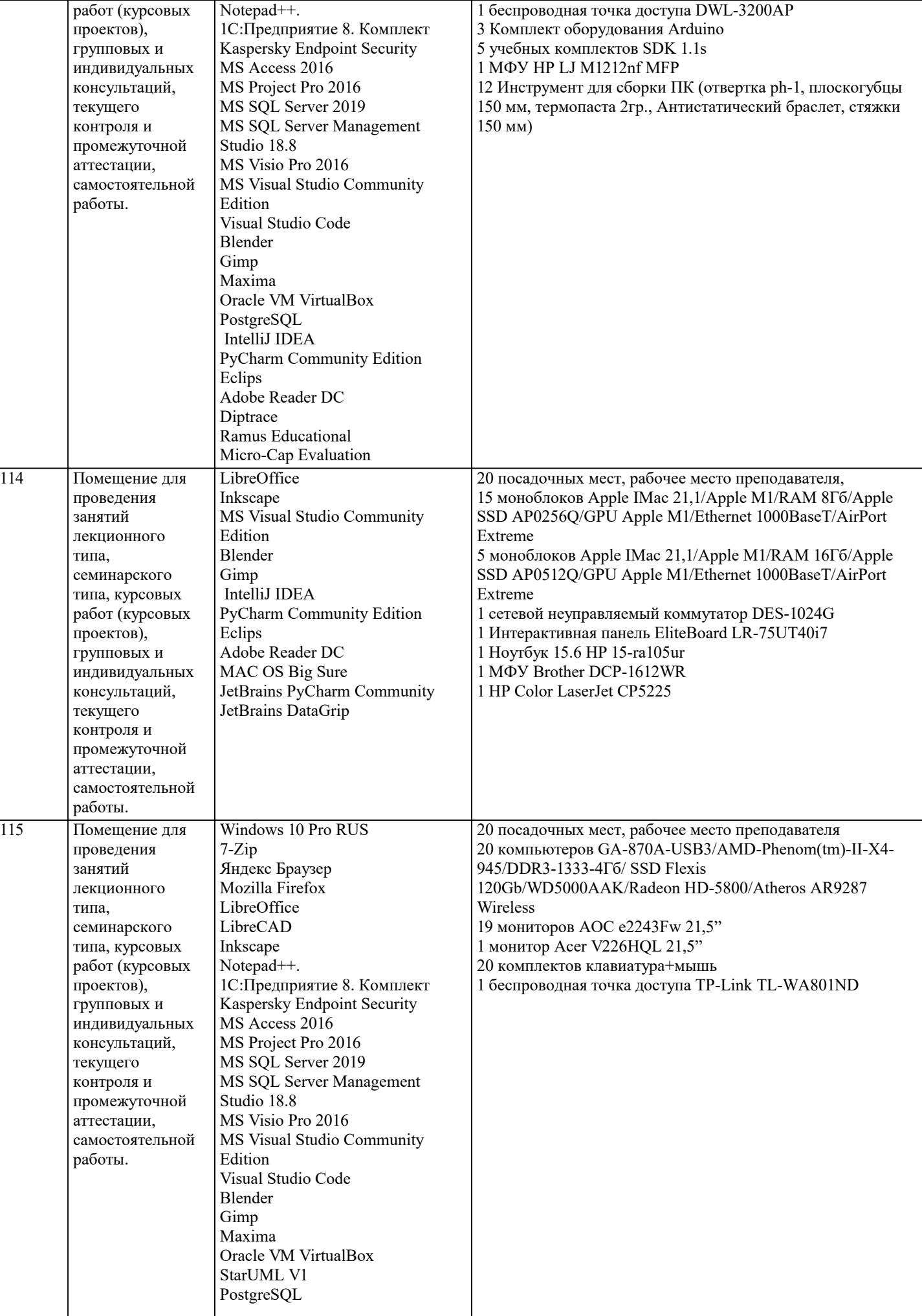

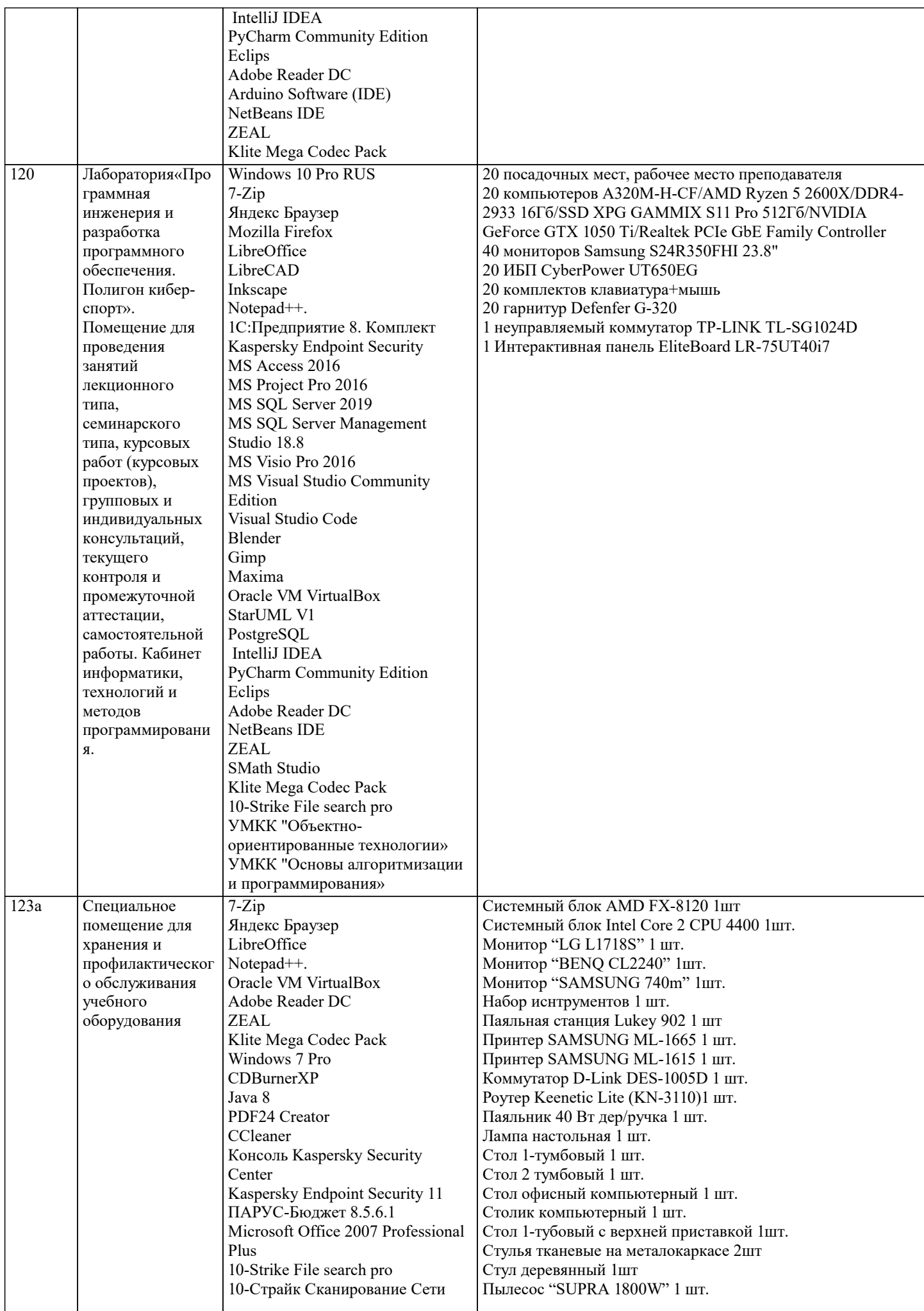

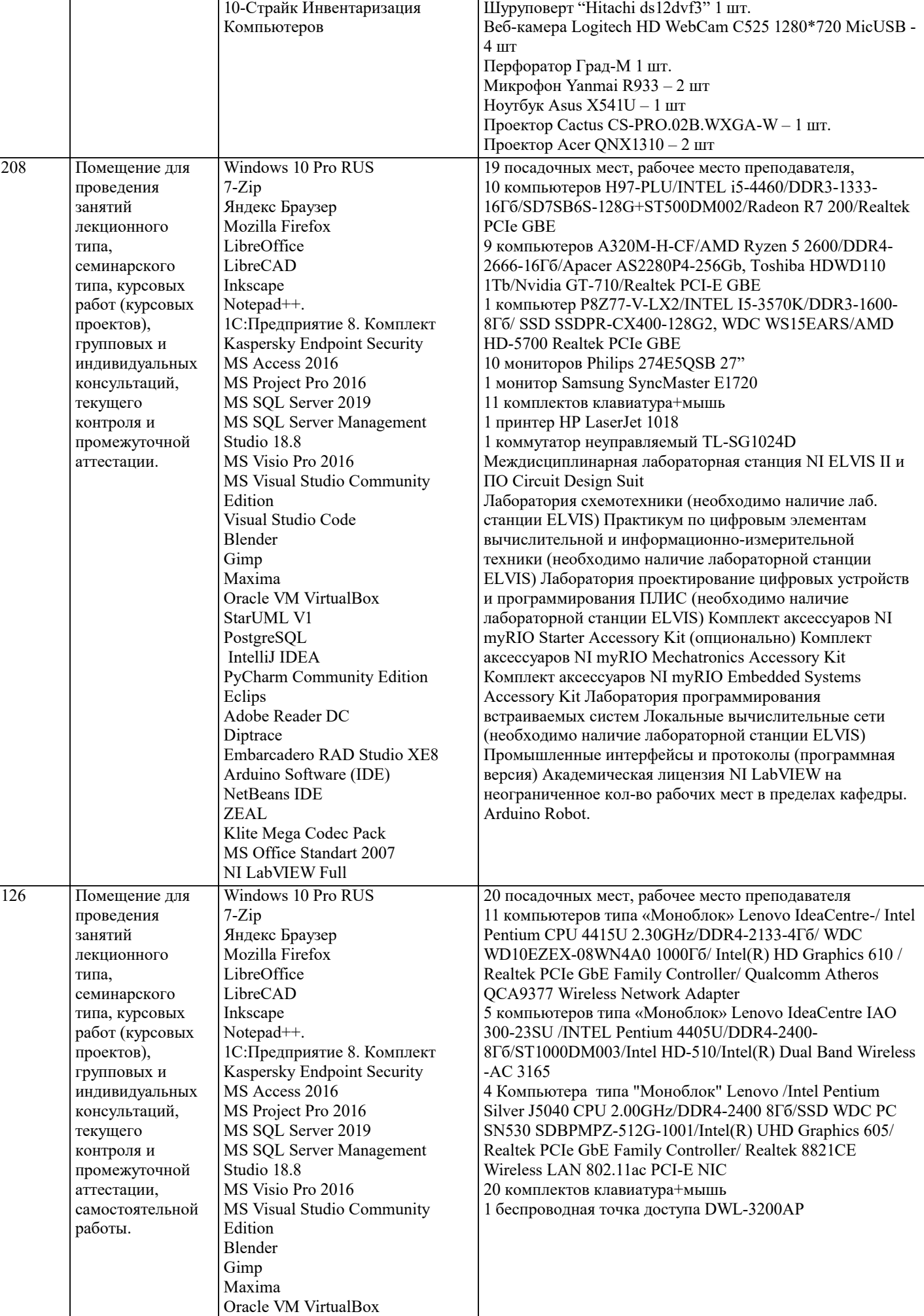

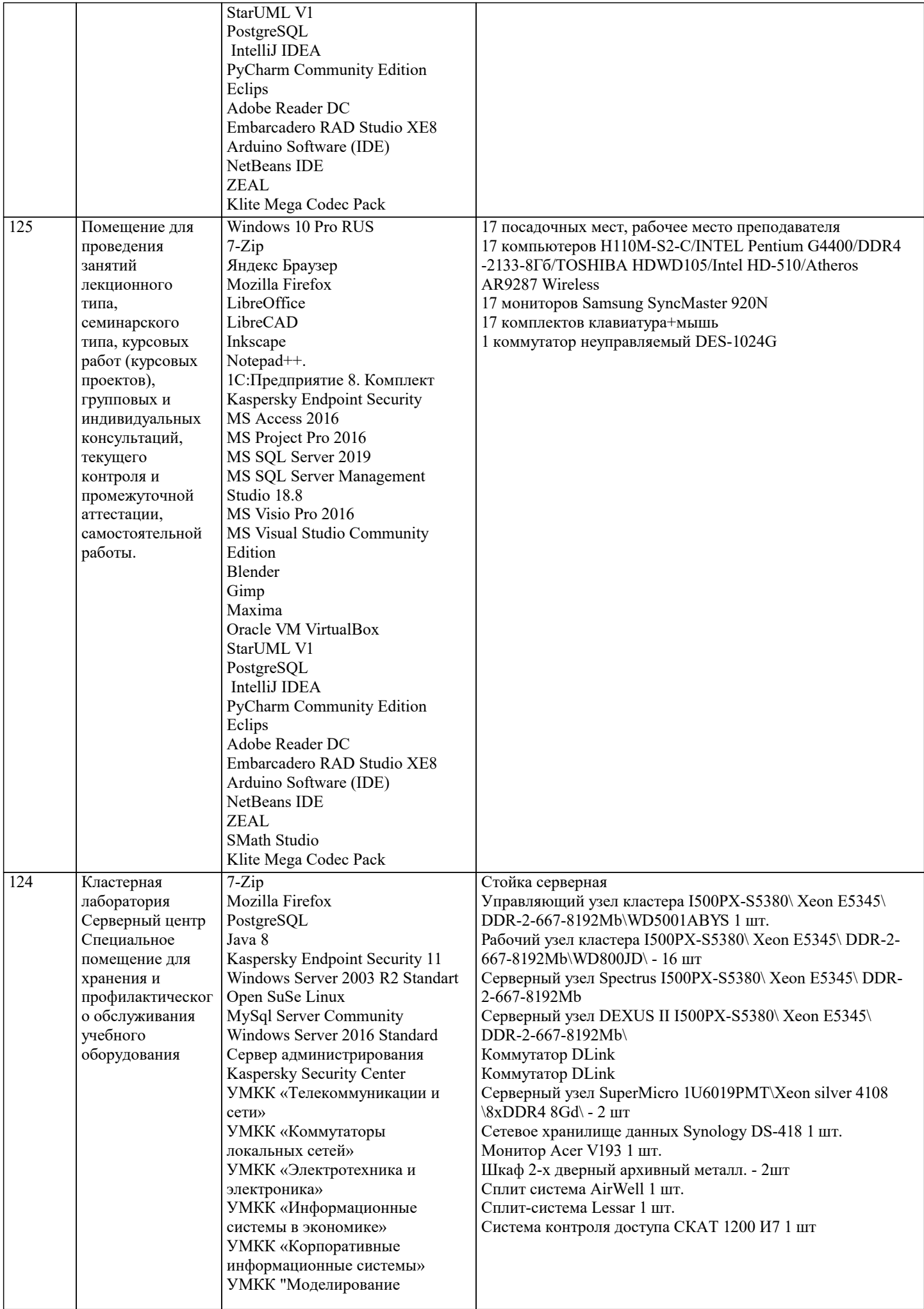

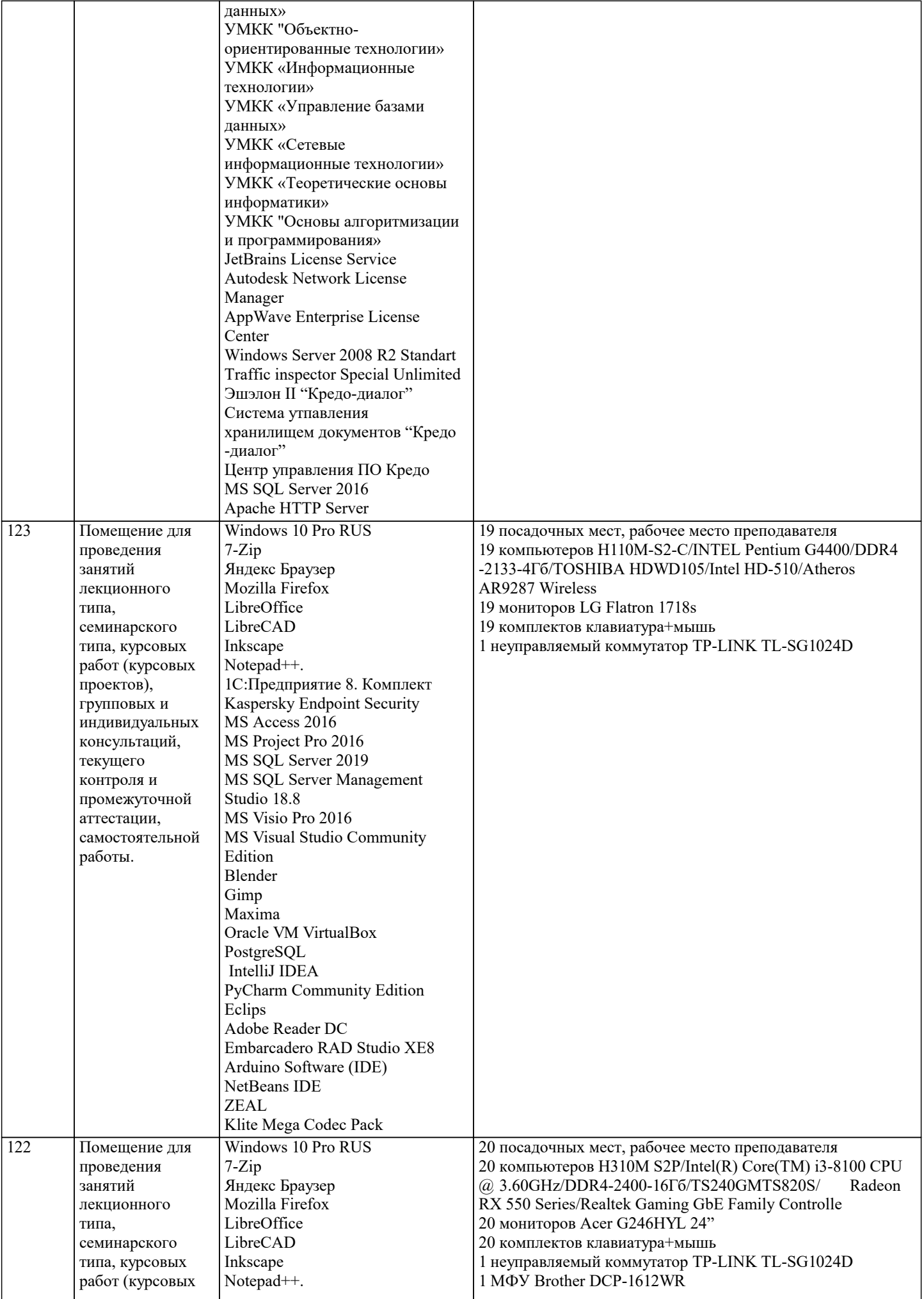

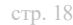

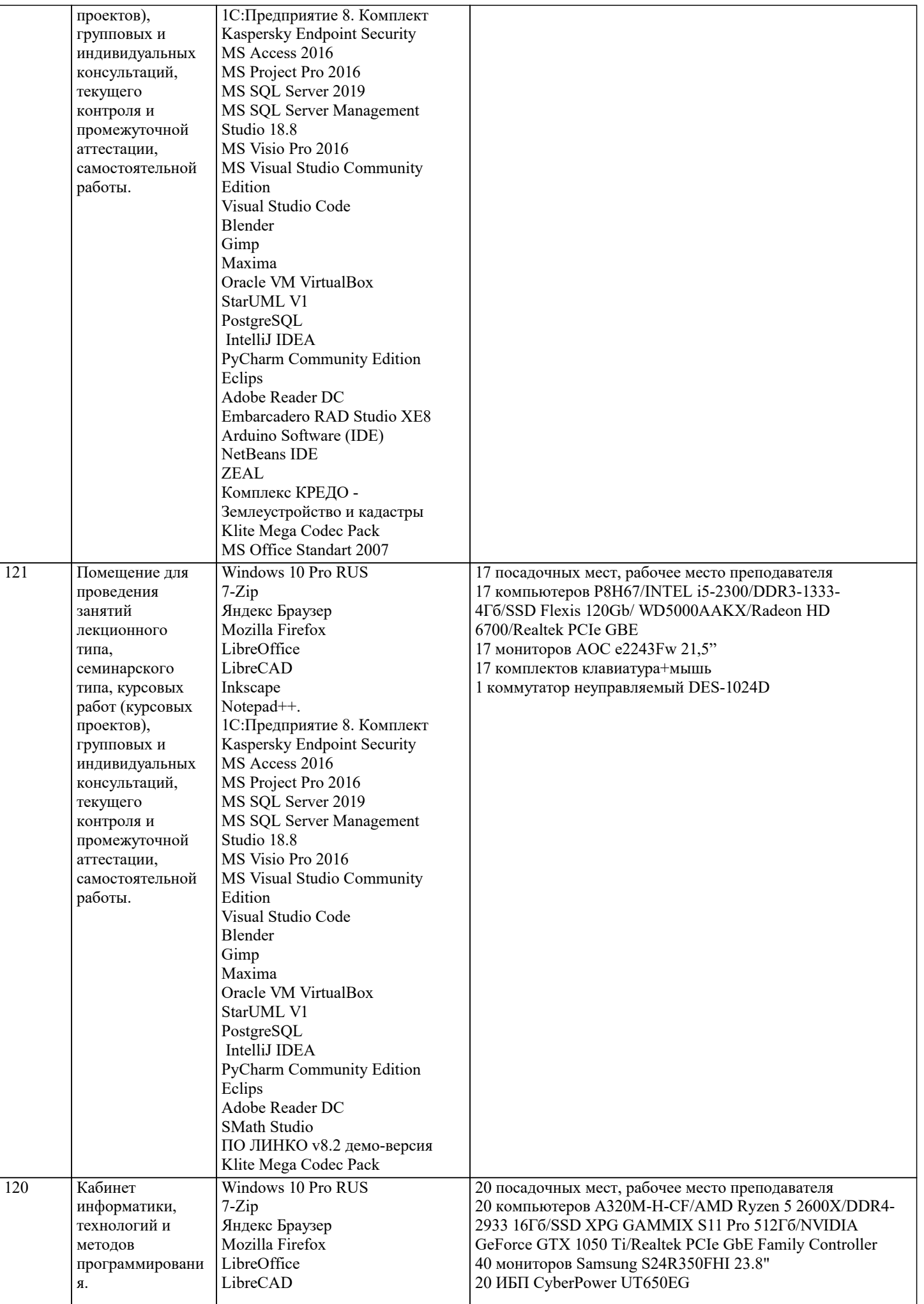

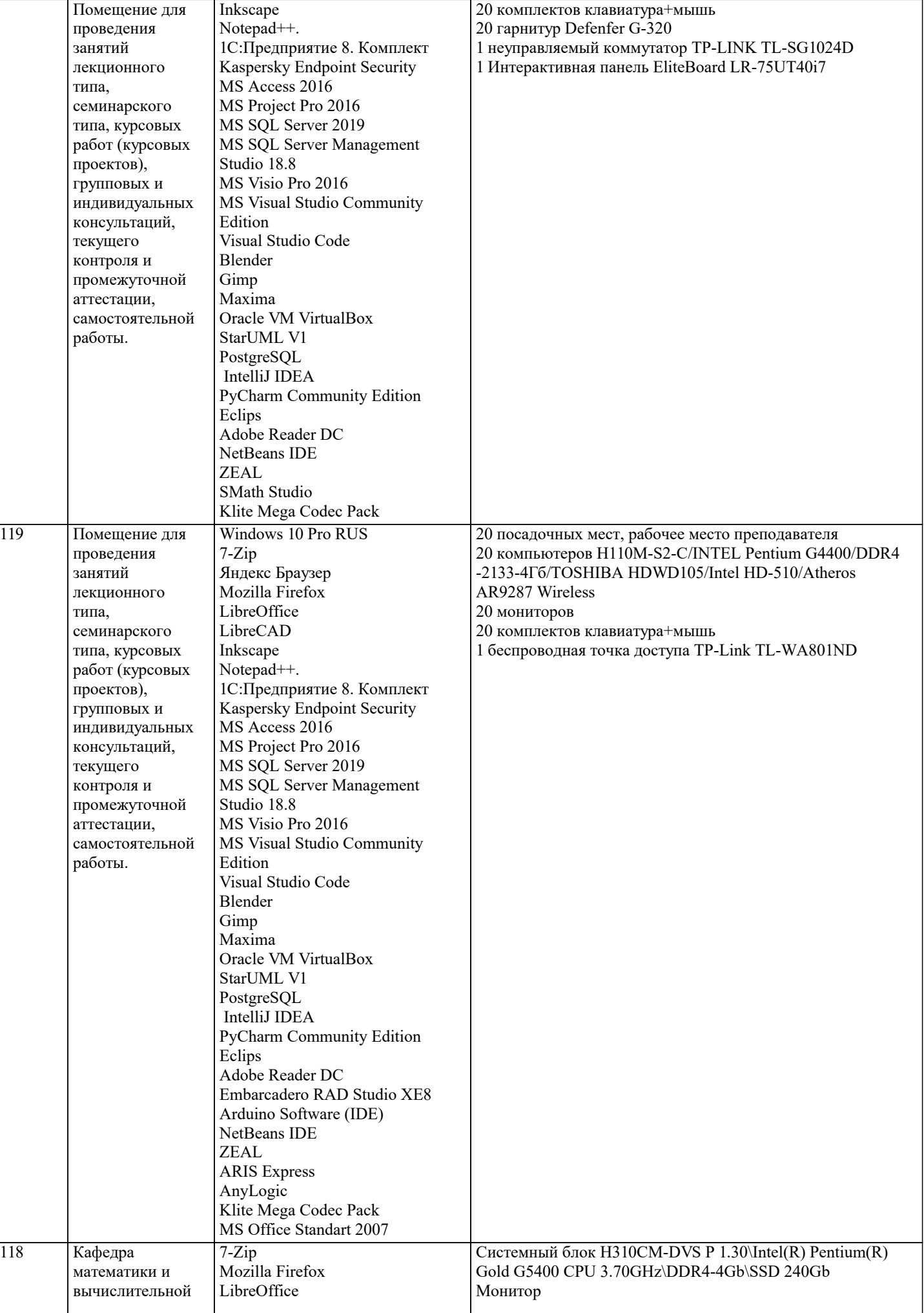

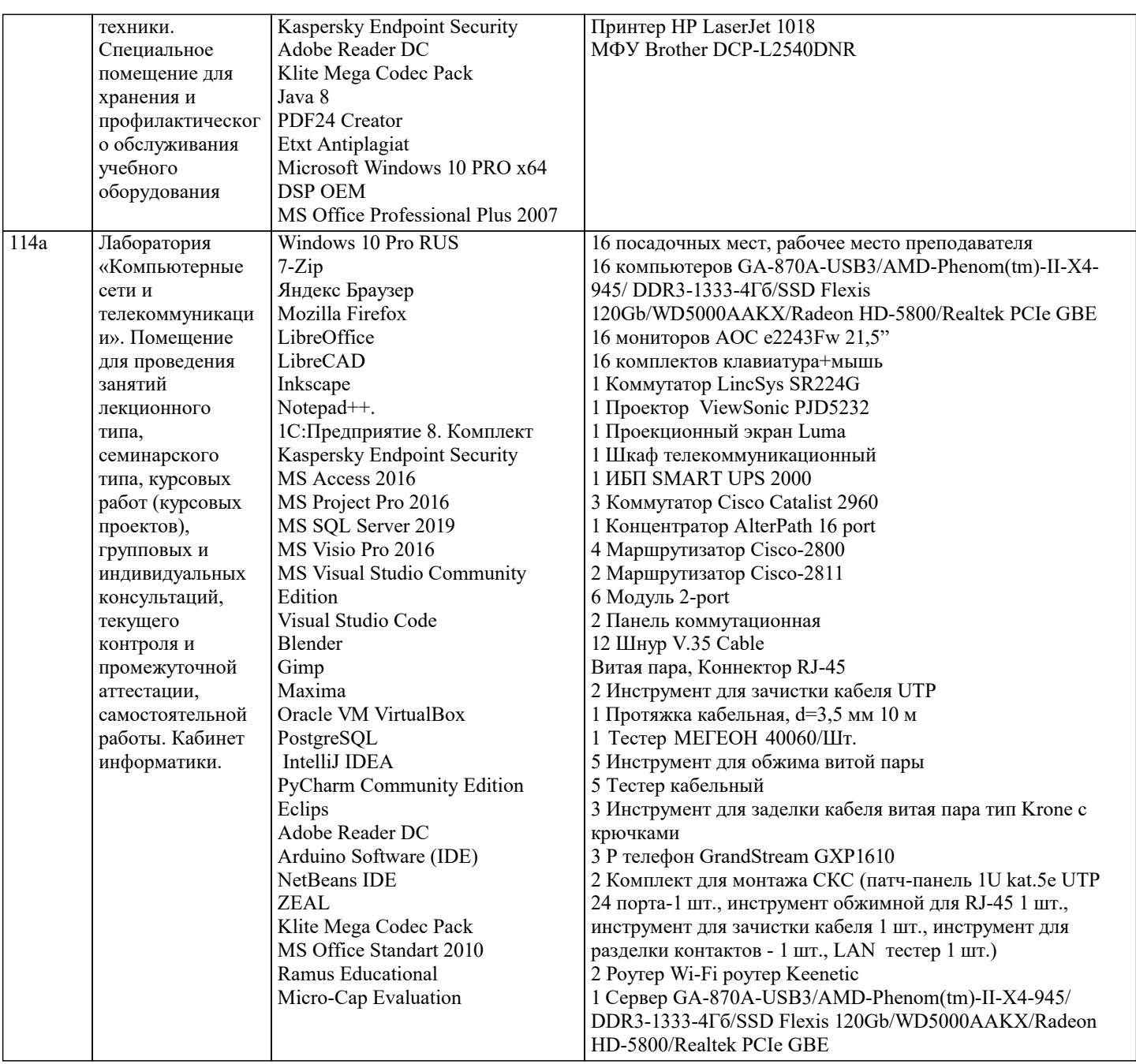

#### 8. МЕТОДИЧЕСКИЕ УКАЗАНИЯ ДЛЯ ОБУЧАЮЩИХСЯ ПО ОСВОЕНИЮ ДИСЦИПЛИНЫ (МОДУЛЯ)

В соответствии с требованиями ФГОС ВО по направлению подготовки реализация компетентностного подхода предусматривает использование в учебном процессе активных и интерактивных форм проведения занятий (разбор конкретных задач, проведение блиц-опросов, исследовательские работы) в сочетании с внеаудиторной работой с целью формирования и развития профессиональных навыков обучающихся.

Лекционные занятия дополняются ПЗ и различными формами СРС с учебной и научной литературой В процессе такой работы студенты приобретают навыки «глубокого чтения» - анализа и интерпретации текстов по методологии и методике дисциплины.

Учебный материал по дисциплине «Высокопроизводительные вычислительные системы». разделен на логически завершенные части (модули), после изучения, которых предусматривается аттестация в форме письменных тестов, контрольных работ.

Работы оцениваются в баллах, сумма которых дает рейтинг каждого обучающегося. В баллах оцениваются не только знания и навыки обучающихся, но и их творческие возможности: активность, неординарность решений поставленных проблем. Каждый модуль учебной дисциплины включает обязательные виды работ - лекции, ПЗ, различные виды СРС (выполнение домашних заданий по решению задач, подготовка к лекциям и практическим занятиям).

Форма текущего контроля знаний – работа студента на практическом занятии, опрос. Форма промежуточных аттестаций – контрольная работа в аудитории, домашняя работа. Итоговая форма контроля знаний по модулям - контрольная работа с задачами по материалу модуля.

Методические указания по выполнению всех видов учебной работы размещены в электронной образовательной среде академии.

Методические указания и материалы по видам учебных занятий по дисциплине: Вид учебных занятий, работ - Организация деятельности обучающегося

Лекция - Написание конспекта лекций: кратко, схематично, последовательно фиксировать основные положения, выводы, формулировки, обобщения, отмечать важные мысли, выделять ключевые слова, термины. Проверка терминов, понятий с помощью энциклопедий, словарей, справочников с выписыванием толкований в тетрадь. Обозначить вопросы, термины, материал, который вызывает трудности, попытаться найти ответ в рекомендуемой литературе, если самостоятельно не удаётся разобраться в материале, необходимо сформулировать вопрос и задать преподавателю на консультации, на практическом занятии.

Практические занятия - Конспектирование источников. Работа с конспектом лекций, подготовка ответов к контрольным вопросам, просмотр рекомендуемой литературы, работа с текстом. Выполнение практических задач в инструментальных средах. Выполнение проектов. Решение расчётно-графических заданий, решение задач по алгоритму и др.

Самостоятельная работа - Знакомство с основной и дополнительной литературой, включая справочные издания, зарубежные источники, конспект основных положений, терминов, сведений, требующихся для запоминания и являющихся основополагающими в этой теме. Составление аннотаций к прочитанным литературным источникам и др.

#### **9. МЕТОДИЧЕСКИЕ УКАЗАНИЯ ОБУЧАЮЩИМСЯ ПО ВЫПОЛНЕНИЮ САМОСТОЯТЕЛЬНОЙ РАБОТЫ**

Самостоятельная работа студентов в ходе семестра является важной составной частью учебного процесса и необходима для закрепления и углубления знаний, полученных в период сессии на лекциях, практических и интерактивных занятиях, а также для индивидуального изучения дисциплины в соответствии с программой и рекомендованной литературой. Самостоятельная работа выполняется в виде подготовки домашнего задания или сообщения по отдельным вопросам, написание и защита научно-исследовательского проекта.

Контроль качества выполнения самостоятельной (домашней) работы может осуществляться с помощью устного опроса на лекциях или практических занятиях, обсуждения подготовленных научно-исследовательских проектов, проведения тестирования.

Устные формы контроля помогут оценить владение студентами жанрами научной речи (дискуссия, диспут, сообщение, доклад и др.), в которых раскрывается умение студентов передать нужную информацию, грамотно использовать языковые средства, а также ораторские приемы для контакта с аудиторией.

Письменные работы позволяют оценить владение источниками, научным стилем изложения, для которого характерны: логичность, точность терминологии, обобщенность и отвлеченность, насыщенность фактической информацией. Вид работы: Самостоятельное изучение разделов, Самоподготовка (проработка и повторение лекционного материала и материала учебников и учебных пособий, подготовка к лабораторным и практическим занятиям, коллоквиумам, рубежному

контролю и т.д.) Вид контроля: Контрольный опрос (устный, письменный). Контрольная аудиторная (домашняя) работа. Индивидуальное собеседование. Зачёт

Методические указания по выполнению самостоятельной работы по дисциплине «Высокопроизводительные вычислительные системы».